# VARIANTS OF GENETIC ALGORITHM TO SOLVE MULTI-OBJECTIVE INTERVAL SOLID TRANSPORTATION PROBLEM

Shubha Agnihotri and Jayesh M. Dhodiya

Communicated by Harikrishnan Panackal

MSC 2010 Classifications: Primary 90B06; Secondary 90B50.

Keywords and phrases: Multi-objective interval solid transportation problem, GA , NSGA II, NSGA III.

Abstract This paper addresses the structure of the multi-objective interval solid transportation problem (MOISTP) within the framework of a hybrid genetic algorithm, non-dominated sorting genetic algorithm (NSGA) II, and NSGA III. Here, the solid transportation problems (STP) are specific transportation problems wherein the mode of transportation is taken into account along with demand and supply constraints. In practice, it is argued that crisp data is hypothetical due to limitations on the measurement scale. To take care of said impreciseness/ uncertainty, the concept of interval or fuzzy numbers is generally employed. In this paper, the authors cope with uncertainty with intervals and propose a matrix-based stochastic algorithm to generate an initial population to apply variants of genetic algorithm to solve MOISTP. In this connection, a numerical illustration is also posed and solved using a hybrid genetic algorithm, NSGA II and NSGA III, and obtained results are compared with the fuzzy programming technique (FPT).

# 1 Introduction

In traditional Transportation Problem, sources have a fixed quantity of transfer capacity and destinations require a specified volume at the same time, which may differ from the capacity of the source. Because of these considerations, the DM's main purpose is to reduce transportation costs while staying within the study's source and demand restrictions. Hitchcock [\[11\]](#page-11-1) was the first to study its mathematical structure in 1941, and Dantzig [\[4\]](#page-11-2) offered a solution strategy for the traditional transportation problem using lp ideas. In addition, multi-dimensional objectives, rather than uni-dimensional objectives, have become the order of the day to address rising transportation issues. When compared to one-dimensional goals, multi-dimensional objectives are inherently conflicting, such as lowering transportation costs, improving product quality, increasing user preparedness, and so on. The occurrence of multi-objective scenarios on a wide scale in the actual world has altered the paradigm away from traditional TP and toward multi-objective transportation challenges. Furthermore, in fact, maintaining conveyance homogeneity for shipment is often impossible; as a result, heterogeneous conveyances, such as ships, cargo, trains, or any combination of these, are used. As a result, in order to determine the impact of heterogeneous conveyances, an additional restriction is required. This specific paradigm, dubbed the STP, was first studied by Schell [\[19\]](#page-11-3). Furthermore, there is a great deal of imprecision in data in today's business sector. Data is ambiguous, imprecise, and unreliable. As a result, data is considered as interval numbers or fuzzy numbers. When the data is considered as interval numbers, the formed problem is called MOISTP.

Besides, there are many classical approaches, such as fuzzy programming technique, gradientbased method, weighted sum approach, etc., to solve transportation problems. But these methods mostly face some common problems such as dependency on an initial solution, being stuck to a sub-optimal solution, giving a solution to one problem but not being efficient in solving other problems, etc. Moreover, to solve the multi-objective problem, these algorithms convert multiple objectives into a single objective first and then provide a single Pareto-optimal solution. On the other hand, evolutionary algorithms are a class of algorithms that alleviate these drawbacks. An evolutionary algorithm, an iterative and stochastic process, mimic natural evolutionary principal and work on a population of solution and provide multiple Pareto-optimal solutions in a single simulation run. A genetic algorithm, invented by John Holland in 1960-1970 and specifically based on Darwin's theory of "survival of fittest" is an evolutionary algorithm. It starts by employing a population of solutions and, with the help of genetic operators, developing potential solutions.

In multi-objective optimization setting, it is argued that one should obtain as many solutions as possible and these solution should be diverse (see [\[7\]](#page-11-4)). In this respect, Schaffer [\[18\]](#page-11-5) has done pioneer work. he developed vector evaluated genetic algorithm(VEGA). But this algorithm satisfies first goal of finding Pareto-optimal solution but fail in acheiving second goal of maintaining diversity between them. Because of that, VEGA is susceptible towards specific part of Paretooptimal front. After a decade, When Goldberg proposed the use of the notion of non-dominated sorting in evolutionary algorithms, it ushered in a revolution in the field of multi-objective evolutionary algorithms. Following that, researchers devised a variety of algorithms. WBGA ([\[9\]](#page-11-6)), MOGA by Fonseca [\[8\]](#page-11-7), NPGA([\[26\]](#page-12-0)), and NSGA( $[21]$ ) are among the organisations that attract notice. Furthermore, NSGA is directly based on the Goldberg's suggestion . However, this algorithm's key drawbacks are its lack of elitism, the requirement to supply a user-defined parameter, and its high computational complexity. Deb [\[7\]](#page-11-4) gave its updated version NSGA II, equipped with elitism and explicit diversity preservation operator, in 2002 to alleviate NSGA's shortcoming. Wang et. al. [\[22\]](#page-12-2) construct a multi-objective mathematical model for fault diagnosis problem and convert constraints of the model into objective functions by adopting penalty method. Then NSGA II is employed to find the fault diagnosis result. Soyel et.al. [\[20\]](#page-12-3) proposed a method based on NSGA II for facial expression recognition. Some other applications of NSGA II can be found in [\[14,](#page-11-8) [15\]](#page-11-9). However, because of the crowding distance operator, NSGA II also has a high computing complexity and fails as the number of targets increases. To help with these problems, Deb [\[6\]](#page-11-10) released NSGA III in 2014, which is mostly based on the reference point technique. Wangsom et. al. [\[24\]](#page-12-4) employed NSGA III to get solutions for a multi-objective optimization of scheduling on cloud by considering makespan, cost and VM utilizations as objectives. Wang et al. [\[23\]](#page-12-5) propose a methodology including NSGA III and fuzzy C-means clustering algorithm to the environmental management problem in china's iron and steel industry. He et al. [\[10\]](#page-11-11) proposed a model for rush order insertion rescheduling problem and solved it by NSGA III. Some other interesting application of NSGA III can be found in [\[3,](#page-11-12) [12\]](#page-11-13).

Jimenez et. al. [\[13\]](#page-11-14) employed GA on MOISTP. Nagarajan et al. [\[16\]](#page-11-15) considered MOISTP with all the parameters (source, demand, and conveyance capacity) as stochastic intervals numbers and solved it with a fuzzy programming approach. Baidya et al. [\[2\]](#page-11-16) introduced safety factors in transportation problems and solved MOISTP with safety measures by the reduced gradient method. Baidya et al. [\[1\]](#page-11-17) employed the weighted tchebycheff method on MOISTP with budget constraints. Nagarajan et al. [\[17\]](#page-11-18) solved a MOSTP by considering its source and demand parameters as interval numbers.

Since evolutionary algorithms begin with population generation, they can yield multiple solutions in a single simulation run. They also require only objective function values to solve the problem; as a result, they can be used to solve complex problems. Therefore to solve MOISTP, we begin with hybrid GA, NSGA II, and NSGA III. NSGA III also performs effectively with a growing number of objectives while requiring less computational effort. Therefore authors offer a strategy for generating an initial population in view of applying NSGA III on MOISTP. In addition, topsis method is incorporated with NSGA III and NSGA II to get the best feasible solution from the Pareto-optimal set according to the weight provided by DM.

This paper contains five sections. In section 2, preliminary knowledge about the multiobjective problem is given, followed by the mathematical model of MOISTP. In section 3, the solution procedure of the genetic algorithm, hybrid genetic algorithm, NSGA II, NSGA III, and topsis method is discussed. Section 4 consists of a numerical example to show the effectiveness of these methods with sensitivity analysis. The last conclusion is given, followed by references.

# 2 Preliminaries

This section introduces some basic fundamentals of Interval Theory in the light of multi-objective optimization.

# Risk Attitude Parameter:

To convert MOISTP into crisp MOSTP, the risk attitude parameter is utilized. Let  $C^q = [c_{ijk}^q]$ is the coefficient matrix corresponding to  $q^{th}$  objective. Then  $C<sup>q</sup>$  converted into its equivalent crisp values by the following formula:

$$
C_{ijk}^{\epsilon} = [c_{ijk}^{\epsilon}] = \frac{c_{ijk}^{U} + c_{ijk}^{L}}{2} + \epsilon (c_{ijk}^{U} - c_{ijk}^{L})
$$
\n(2.1)

for  $q^{th}$  objective.

Where  $\epsilon$  is the risk attitude parameter for the uncertain data assumed by the decision-maker having values in the range of  $-.5$  to .5.  $c_{ijk}^U$  and  $c_{ijk}^L$  are upper and lower bound for that specific interval. Risk attitude parameter is optimistic, most likely and pessimistic for [−.5, 0), 0 and (0, .5] respectively.

#### Concept of Domination:

A solution  $\vec{x}$  is said to dominate another solution  $\vec{y}$  iff:

- (i)  $f_q(\vec{x}) \leq f_q(\vec{y})$  for all indices  $q \in \{1, 2, \dots Q\}$
- (ii)  $f_{\bar{q}}(\vec{x}) < f_{\bar{q}}(\vec{y})$  for at least one index  $\bar{q} \in \{1, 2, \dots Q\}$

If there is no other solution  $\vec{y}$  in the feasible space that meets the above two conditions, a solution  $\vec{x}$  is said to be Pareto-optimal.

# 3 Mathematical Formulation of MOISTP

The mathematical formulation of MOISTP can be given as follows:

Model 1:

$$
\min Z_q(x) = \sum_{r=1}^R \sum_{s=1}^S \sum_{t=1}^T [f_{Urst}, f_{Lrst}]^q x_{rst}, \quad q \ge 2,
$$
\n(3.1)

subject to the constraints:

$$
\sum_{s=1}^{S} \sum_{t=1}^{T} x_{rst} \in [a_{Ur}, a_{Lr}], \ r = 1(1)R,
$$
\n(3.2)

$$
\sum_{r=1}^{R} \sum_{t=1}^{T} x_{rst} \in [b_{Us}, b_{Ls}], \ s = 1(1)S,
$$
\n(3.3)

$$
\sum_{r=1}^{R} \sum_{s=1}^{S} x_{rst} \in [c_{Ut}, c_{Lt}], \ t = 1(1)T,
$$
\n(3.4)

$$
x_{rst} \geq 0, \forall r, s, t,
$$

$$
\sum_{r=1}^{R} a_{Ur} \ge \sum_{s=1}^{S} b_{Us} ; \sum_{r=1}^{I} a_{Lr} \ge \sum_{s=1}^{J} b_{Ls} ; \sum_{t=1}^{T} e_{Ut} \ge \sum_{s=1}^{J} b_{Us} ; \sum_{t=1}^{K} e_{Lt} \ge \sum_{s=1}^{J} b_{Ls}.
$$
 (3.5)

where q represent the number of objectives considered. The supply, demand and conveyance capacity is represented as  $[a_{Ur}, a_{Lr}]$ ,  $[b_{Us}, b_{Ls}]$  and  $[c_{Ut}, c_{Lt}]$  for  $r^{th}$  origin,  $s^{th}$  destination and  $t^{th}$  conveyance respectively. The quantity  $x_{rst}$  denotes the unknown amount of goods transported from  $r^{th}$  origin to  $s^{th}$  destination utilizing  $t^{th}$  conveyance.

# 4 Solution Procedure

# 4.1 Genetic Algorithm

Genetic algorithms start with the initialization of the population and provide a potential solution by applying genetic operators to the population. The process of GA can be described in the following steps:

- (i) The first step in GA is to initialize the population. To initialize the population, we have developed a stochastic matrix-based population approach which is discussed in section (4.5).
- (ii) In GA, the initialization process is followed by fitness evaluation. In most cases, it is made equal to the objective function value. However, in NSGA II and NSGA III ranking scheme is used.
- (iii) After fitness evaluation, chromosomes undergo the selection operator, and better chromosomes are selected for the crossover operator.
- (iv) In the crossover, two chromosomes are selected for the crossover, which produces a child population. In our work, we have used an arithmetic crossover operator.
- (v) The last step of the genetic operator is mutation. The mutation is done to avoid a trap in the local minima and maintain diversity among the population.
- (vi) Steps (ii) to (v) are repeated until termination criteria are met. In our work predefined maximum number of generations is the termination criteria.

# 4.2 Hybrid Genetic Algorithm

To highlight the multiple value judgment and complex dynamic changes that occurred in the process of decision making, Dhodiya and Tailor( $[25]$ ) incorporated the concept of aspiration level(AL) into GA. They convert the multi-objective problem into the single objective problem by aspiration level and then solve it by GA. The stepwise procedure is given in the following steps:

- (i) Consider the mathematical model of MOISTP and convert the model into the crisp model by using the risk attitude parameter.
- (ii) Find the positive ideal solution (PIS) and negative ideal solution (NIS) for each of the objectives of the crisp model and evaluate exponential membership value for each of them.

$$
\mu_{f_q(x)} = \begin{cases}\n1; & \text{if } f_q \le f_q^{PIS}, \\
\frac{\exp(-S*\psi_q(x)) - \exp(-S)}{1 - \exp(-S)}; & \text{if } f_q^{PIS} \le f_q \le f_q^{NIS}, \\
0; & \text{if } f_q \ge f_q^{NIS},\n\end{cases}
$$
\n(4.1)

where,  $\psi_q(x) = \frac{f_q - f_q^{PIS}}{f_q^{NIS} - f_q^{PIS}}$ , and S is non-zero shape parameter(Sp), regulated by the DM and  $0 \leq \mu_{f_q}(x) \leq 1$ . It should be noted that the membership function in  $[f_q^{PIS}, f_q^{NIS}]$  is strictly convex (concave) for  $S < 0$ ,  $(S > 0)$ .

(iii) Convert multi-objective problem into single objective problem according to Gupta et al. as follow:

Model-2 objective function:

$$
maxW = \prod_{k=1}^{m} \mu_{f_q},
$$
\n(4.2)

Subject to the constraints: (3.2) to (3.4) and

$$
\mu_{f_q}(x) - \overline{\mu_{f_q}(x)} \ge 0; q = 1, 2, \cdots Q. \tag{4.3}
$$

Where the required AL of fuzzy goals corresponding to each objective is  $\mu f_q(x)$ , however, the model mentioned above can be solved by altering the DM's ALs to achieve various fuzzy goals.

(iv) Discover the various transportation schemes for the Model-2, developed in step-(iii), through GA with different choices of the Sp.

# 4.3 NSGA II

To understand NSGA II, we first understand its two main operators: non-dominated sorting procedure and crowded comparison operator.

### Non-dominated Sorting

To do the sorting of fronts, we have to calculate two entities:

- (i) The non-negative integer, which reflects the number of solutions that the solution p dominate, called as domination count  $n_n$ .
- (ii) A set of solutions which are dominated by solution p.

Now we start the process by comparing each member of the population to each other using the concept of dominance, which provided the first/primary non-dominated front. All solutions belonging to the main non-dominated front will have a dominance count of zero. Now, for each solution with  $n_p = 0$ , we walk over each member q of its set  $S_p$  and apply the dominance concept to each one, lowering the dominance count by one. Every member with a domination count of zero is moved to a different list during this operation. The second non-dominated front is the label given to a member of this new list. The third front is determined in the same way by repeating this procedure with each member of  $Sq$ . This process is carried out until all feasible fronts have been identified.

#### Crowding Distance Tournament Selection Operator

We take the average distance of two solutions on either side of the solution  $i$  along each of the objectives to derive an estimate of the density of solutions surrounding a particular solution  $i$ in the population. This statistic  $d_i$  is an estimate of the perimeter of the cuboid produced by employing the nearest neighbors as vertices, which is referenced as the crowding distance.

To estimate crowding distance, we first set elements of a particular front in worse order of their objective values and then assign a very high crowding distance infinity to boundary solutions, and for the rest solution, crowding distance is calculated by the following formula:

$$
l_{(I_j^q)} = l_{(I_j^q)} + \frac{f_q^{(I_{j+1}^q)} - f_q^{(I_{j-1}^q)}}{f_q^{max} - f_q^{min}}.
$$
\n(4.4)

Where  $I_j$  is the  $j<sup>th</sup>$  solution in the sorted list .  $f_q^{max}$  and  $f_q^{min}$  are the maximum and minimum objective values for  $q^{th}$  criterion.

A solution i wins the crowding distance tournament with another solution j if it has better rank or if it has same rank then it should have better crowding distance.

# Process of NSGA II

This section outlines the NSGA II algorithm in the following two phases. In phase 1, the initial population  $(A_t)$  of size N is generated, which is further segregated into different fronts by employing the non-dominated sorting procedure. Next, we have assigned fitness to solutions. Then we applied three genetic operators, viz. selection, crossover, and mutation, and obtained the offspring population  $(B_t)$  of size N. In second phase, initial population  $A_t$  and offspring population  $B_t$  are combined to form population  $C_t$  of size 2N. Then implement the NDS procedure on combined population  $C_t$  and get different fronts (such as  $F_1, F_2$  and so on). In order to select N members, we first choose fronts according to their ranking and add them into a new empty set  $S_t$  and check whether the cardinality of  $S_t$  is greater than or equal to N and start adding fronts to  $S_t$  until cardinality of  $S_t$  is greater than or equal to N. If  $S_t$  has exactly N population members, then we apply genetic operators on it and get a new population  $A_{t+1}$  else, we apply a crowded distance tournament selection operator to choose  $N - cardinality$  of  $S_t$  population members then apply genetic operator. This phase continues until the termination criterion is met.

# 4.4 NSGA III

The key difference between NSGA II and NSGA III lies in the working principle of the selection operator. In NSGA III, to select a partial number of population members from the last front, a reference point strategy is used, which is discussed below:

- Step 1 We began the algorithm by forming translated objective function as  $f_i'(x) = f_i(x) Z_i^{min}$ by obtaining  $Z_i^{min}(i = 1, 2, \cdots M)$  from  $\cup_{\tau=0}^t S_{\tau}$ .
- Step 2 In this step, normalization of objective functions is done. For this  $M$  dimensional hyperplane is generated with the help of M extreme vectors obtained in the previous step. Then we calculate intercept  $x_i$  of the  $i^{th}$  axis and normalize objective functions using  $f_i^n(x) = \frac{f_i'(x)}{x_i}$  $\frac{d_i(x)}{x_i}$  ,  $\forall i = 1, 2, \cdots M$ .
- Step 3 Now, By using Das and Dennis [\[5\]](#page-11-19) approach, reference points are generated.
- Step 4 In this step, we create reference lines by linking the reference points and the origin. Then the perpendicular distance between each population member of  $S_t$  and the reference line is calculated, and the reference point with the minimum perpendicular distance is considered to be associated with the population member.
- Step 5 Finally, the niche preservation operator is used to choose a member from the last front to fulfill the vacant position of  $A_{t+1}$ .

#### Niche Preservation Operator

To begin, calculate the niche count  $\rho_h$  for the  $h^{th}$  reference point as the number of individuals in  $S_t/F_l$  who are linked to the  $h^{th}$  reference point. Then look for

$$
H_{min} = \{h : argmin_h \rho_h\}.
$$

When  $|H_{min}| \ge 1$ , one  $\bar{h} \in H_{min}$  is chosen at random. There are two possibilities now:

- (i) If  $\rho_{\bar{h}} = 0$ , one or more individuals may be associated with  $\bar{h}$  in front  $F_l$ . In this scenario, the individual with the shortest perpendicular distance to  $\bar{h}$  is chosen for the  $A_{t+1}$  population, and if there is no member associated with  $\bar{h}$ , reference point  $\bar{h}$  is removed from consideration for the current generation.
- (ii) if  $\rho_{\bar{h}} \geq 1$  then if there exist individuals in the set  $F_l$  that are associated to  $\bar{h}$  then any one can be chosen randomly.

each time after addition of new individual to  $A_{t+1}$ ,  $\rho_{\bar{h}}$  incremented by one. This process is repeated  $k$  number of times.

# 4.5 Topsis Method

The Topsis method developed by Hwang and Yoon chooses the best alternative, which has the shortest Euclidean distance from PIS and farthest from NIS. The steps of the Topsis method are given as follows:

- Suppose we have n alternatives and m attributes, make a table of order  $n \times m$  whose enteries are denoted as  $t_{ij}$ .
- Normalize the obtained table in step 1 as:

$$
N_{ij} = \frac{t_{ij}}{\sum_{j=1}^{m} t_{ij}^2}.
$$

- Give the weight to each objective such as  $\sum_{j=1}^{m} W_j = 1$ .
- Multiply weight to normalize table and get table  $R_{ij} = w_j \cdot N_{ij}$ .

• Calculate

$$
R^{+} = \left\{ \left( \sum_{i}^{max} R_{ij} | j \in J \right), \left( \sum_{i}^{min} R_{ij} | j \in J' \right) | i = 1(1)n \right\}
$$

$$
= \left\{ R_{1}^{+}, R_{2}^{+}, \cdots R_{m}^{+} \right\}
$$

$$
R^{-} = \left\{ \left( \sum_{i}^{min} R_{ij} | j \in J \right), \left( \sum_{i}^{max} R_{ij} | j \in J' \right) | i = 1(1)n \right\}
$$

$$
= \left\{ R_{1}^{-}, R_{2}^{-}, \cdots R_{m}^{-} \right\}
$$

where  $j$  refers to beneficial attributes and  $J'$  refers to non-beneficial attribute.

• Calculate the euclidean distance of alternatives from the ideal one, given by

$$
S_i^+ = \left\{ \sum_{j=1}^m \left( R_{ij} - R_j^+ \right)^2 \right\}^{0.5}, \quad i = 1(1)n;
$$

and

$$
S_i^- = \left\{ \sum_{j=1}^m \left( R_{ij} - R_j^- \right)^2 \right\}^{0.5}, \quad i = 1(1)n.
$$

• Estimate the relative closeness of  $i<sup>th</sup>$  alternative from ideal solution, given by

$$
d_i = \frac{S_i^-}{S_i^+ + S_i^-}.
$$

The alternative having maximum  $d_i$  is considered as best feasible candidate.

### 4.6 Algorithm to generate Initial Population

This section presents the stochastic matrix-based initial population generation technique in view to apply variants of GA.

# 5 Numerical Examples

A company has two origins  $A_1$  and  $A_2$  with production capability of [20, 27] and [30, 40] units of manufactured goods, respectively. These units are to be transported to three warehouses  $B_1, B_2$ and $B_3$  with necessity of [15, 22], [16, 23.5] and [11, 19.5] units, respectively. The conveyance capacity are [20, 35] and [31, 42].The coefficients for transportation cost, risk, weight, distance, and product impairment between companies to warehouses are given below:

| <b>Warehouses</b>            |          |            |            |            |            |            |
|------------------------------|----------|------------|------------|------------|------------|------------|
| Origins $\text{Conveyances}$ |          |            |            |            |            |            |
|                              | [60, 80] | [65, 80]   | [45,65]    | [110, 145] | [115, 135] | [105, 125] |
|                              | [75,90]  | [115, 130] | [120, 140] | [55,75]    | [60, 90]   | [130, 160] |

Table 1: Transportation Cost for MOISTP

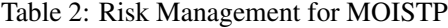

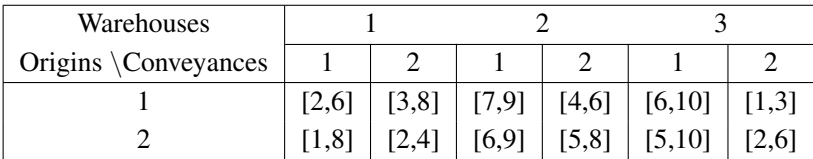

### Algorithm 1 Initial population procedure

```
Require: supply, demand, conveyance capacity
Ensure: Initial Population
  begin
  for i = 1: Population size do
     o \leftarrow generate random numbers in the interval of supply and get sum S_1;
     D \leftarrow generate random numbers in the interval of demand having sum S_1;
     E \leftarrow generate random numbers in the interval of conveyance capacity having sum S_1;
     o_{count} \leftarrow 1: \textit{numberof origins};D_{count} \leftarrow column number of destination corresponding to conveyance
     while E(k) > 0 do
       temp1 \leftarrow randil length(o_{count});if (length(o) = length(o_{count})) then
          row \leftarrow temp1;rown = temp1;else
          row \leftarrow o_{count}(\text{temp1});rown \leftarrow temp1;end if
        temp2 = randomple(D_{count}, 1);\label{eq:Zn} Zn \leftarrow which\ destination\ temp2\ belongs;val \leftarrow min(E(k), o(rowm), D(Zn));A(row, temp2) \leftarrow val;o(rown) \leftarrow o(rown) - val;D(temp2) \leftarrow D(temp2) - val;E(k) \leftarrow E(k) - val;if o(rown) = 0 then
          o_{count}(rown) = \phi;o_{rown} = \phi;end if
       if D(Zn) = 0 then
          D_{count}(Zn) \leftarrow \phi;D(Zn) \leftarrow \phiend if
     end while
  end for
  end
```

| Warehouses           |          |          |          |                   |          |                      |
|----------------------|----------|----------|----------|-------------------|----------|----------------------|
| Origins \Conveyances |          |          |          |                   |          |                      |
|                      | [16, 30] | [12,30]  |          | $[65,85]$ [40,60] | [70, 95] | $\left[15,45\right]$ |
|                      | [20,25]  | [60, 70] | [30, 45] | [50, 55]          | [65, 75] | [20, 40]             |

Table 3: Weight for MOISTP

Table 4: Distance for MOISTP

| Warehouses           |         |          |            |          |               |          |
|----------------------|---------|----------|------------|----------|---------------|----------|
| Origins \Conveyances |         |          |            |          |               |          |
|                      | [26,32] | [15,25]  | [20,35]    | [44,58]  | [ $[25,40]$ ] | [60, 80] |
|                      | [18.22] | [40, 50] | $[60, 78]$ | [62, 78] | [35, 45]      | [70, 80] |

Table 5: Product Deterioration for MOISTP

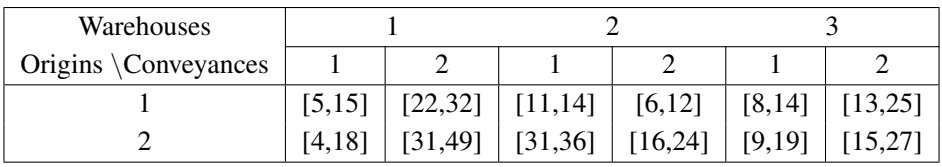

Mathematical Model:

$$
minZ_q(x) = \sum_{i=1}^{2} \sum_{j=1}^{3} \sum_{k=1}^{2} C_{ijk}^q x_{ijk}, q = 1(1)5,
$$
\n(5.1)

subject to the constraints :

$$
\sum_{j=1}^{3} \sum_{k=1}^{2} x_{1jk} \in [20, 27], \sum_{j=1}^{3} \sum_{k=1}^{2} x_{2jk} \in [30, 40],
$$
\n(5.2)

$$
\sum_{k=1}^{2} \sum_{i=1}^{2} x_{i1k} \in [15, 22], \sum_{k=1}^{2} \sum_{i=1}^{2} x_{i2k} \in [16, 23.5], \sum_{k=1}^{2} \sum_{i=1}^{2} x_{i3k} \in [11, 19.5],
$$
 (5.3)

$$
\sum_{i=1}^{2} \sum_{j=1}^{3} x_{ij1} \in [20, 35], \sum_{i=1}^{2} \sum_{j=1}^{3} x_{ij2} \in [31, 42].
$$
 (5.4)

First, MOISTP converted into MOSTP by risk attitude parameter taking  $\epsilon = -0.5, \epsilon = 0$  and  $\epsilon = .5$  and then hybrid GA, NSGA II and NSGA III is employed. Parameters considered for NSGA III are as follows: population size  $= 50$ ; crossover probability  $= 0.3$ ; mutation probability  $= 0.03$ ; number of division =6. These parameters are utilized for different values of  $\epsilon$ . Moreover, some of the points from obtained Pareto-optimal set by NSGA III are shown in Table [6](#page-9-0) to Table [8](#page-9-1) for different choices of  $\epsilon$ . Similarly, Table [9](#page-9-1) to Table [11](#page-9-2) consist of some of the points of the Pareto-optimal set obtained by NSGA II. Parameters considered for NSGA II are as follows: population size = 200; crossover probability = 0.3, mutation probability =  $0.03$ .

| 4172.758 | 193.3146 | 1885.169 | 1932.299 | 716.9919 |
|----------|----------|----------|----------|----------|
| 4201.523 | 193.5056 | 1882.728 | 1932.274 | 724.6673 |
| 4442.229 | 166.2549 | 1905.337 | 2249.48  | 517.3752 |
| 4054.803 | 173.5517 | 1705.036 | 2244.082 | 612.4787 |
| 3995.034 | 166.7113 | 1710.493 | 2248.447 | 592.9819 |
| 3175.328 | 186.6915 | 1969.818 | 1933.165 | 450.8422 |
| 3866.659 | 153.3276 | 1810.107 | 2236.063 | 560.4185 |
| 4185.991 | 192.1287 | 1712.808 | 2173.63  | 642.343  |
| 4077.41  | 183.3319 | 1803.902 | 1953.354 | 537.2669 |
| 4274.427 | 222.6362 | 1640.626 | 1921.71  | 1014.064 |

<span id="page-9-0"></span>Table 6: Pareto-optimal solution at  $\epsilon = -0.5$  by NSGA III

Table 7: Pareto-optimal solution at  $\epsilon = 0$  by NSGA III

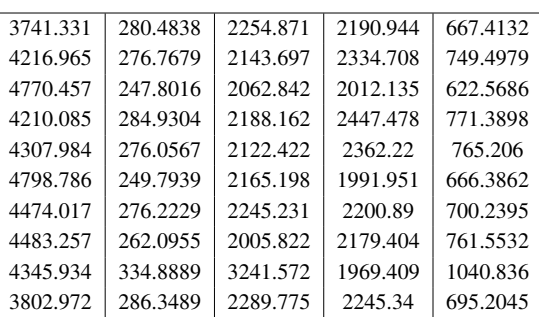

<span id="page-9-1"></span>Table 8: Pareto-optimal solution at  $\epsilon = .5$  by NSGA III

Table 9: Pareto-optimal solution at  $\epsilon = -.5$  by NSGA II

|          |          |          |          |          | 3210.058 | 165.781  | 1691.079 | 1726.579 | 500.972  |
|----------|----------|----------|----------|----------|----------|----------|----------|----------|----------|
| 4707.517 | 383.0292 | 2586.8   | 2548.494 | 989.2785 |          |          |          |          |          |
| 4729.507 | 366.504  | 2489.61  | 2392.891 | 952.4577 | 4557.464 | 166.9588 | 1542.638 | 2005.658 | 619.4462 |
|          |          |          |          |          | 4579.574 | 154.5882 | 1574.225 | 2144.372 | 471.155  |
| 6688.927 | 306.2654 | 2962.804 | 3245.542 | 1843.295 | 4557.167 | 154.6114 | 1559.481 | 2166.726 | 479.8447 |
| 6688.927 | 306.2654 | 2962.804 | 3245.542 | 1843.295 | 4615.17  | 173.0231 | 1580.918 | 2051.824 | 603.4722 |
| 5292.841 | 351.2026 | 2772.17  | 2494.751 | 1105.364 |          |          |          |          |          |
| 5152.04  | 339.7759 | 2097.729 | 2957.522 | 1173.897 | 4224.08  | 194.7433 | 1680.181 | 2165.673 | 736.091  |
|          |          |          |          |          | 4140.266 | 165.2829 | 1776.215 | 1788.19  | 499.2957 |
| 5144.641 | 339.1754 | 2062.285 | 2981.842 | 1177.498 | 4367.773 | 160.8408 | 1435.243 | 2408.179 | 620.3301 |
| 5190.602 | 350.7773 | 2232.7   | 2925.168 | 1160.369 |          |          |          |          |          |
| 5257.858 | 362.481  | 2377.226 | 2908.498 | 1154.449 | 4089.581 | 174.7624 | 1578.85  | 2228.131 | 652.6932 |
|          |          |          |          |          | 4553.748 | 181.9624 | 1581.966 | 1918.24  | 735.3843 |
| 5257.858 | 362.481  | 2377.226 | 2908.498 | 1154.449 | 4870.144 | 201.1925 | 1414.927 | 2040.922 | 962.7044 |
|          |          |          |          |          |          |          |          |          |          |

<span id="page-9-2"></span>Table 10: Pareto-optimal solution at  $\epsilon = 0$  by NSGA Table 11: Pareto-optimal solution at  $\epsilon = .5$  by NSGA II II

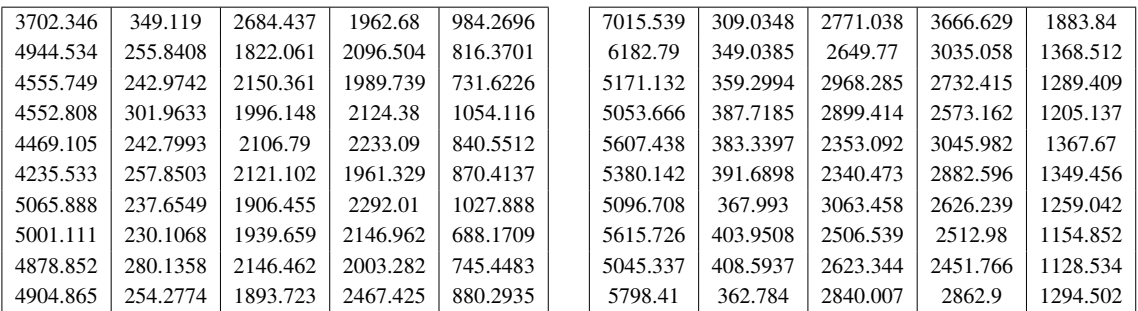

### **Discussion**

After getting the Pareto-optimal set by NSGA III and NSGA II, we applied the topsis method to get the best feasible solution. To apply topsis, we give a weight of .2 to each objective. On the other side, the problem is also solved by fuzzy programming techniques using a linear membership function. Hybrid GA is employed to solved the problem using ALs (.95, .92, .85, .89.73) and Sp  $(-5, -10, -12, -8, -9)$ . In solving the problem by all these approaches, we found that the number of Pareto-optimal solutions obtained by NSGA III is greater than NSGA II, even if we take less population size in NSGA III. Also, for  $\epsilon = 0$  and  $\epsilon = 0.5$ , the best feasible solution obtained by NSGA III and the topsis method is better than in the three objectives from FPT. Furthermore, the best feasible solution obtained by NSGA III dominates the best feasible solution obtained by NSGA II for  $\epsilon = 0.5$ .

| Method             | Objective 1 | Objective 2 | Objective 3 | Objective 4 | Objective 5 |
|--------------------|-------------|-------------|-------------|-------------|-------------|
| <b>FPT</b>         | 4364.2      | 249.7917    | 1811.7      | 2293.1      | 895.3273    |
| Hybrid GA          | 3612        | 248.7       | 2294.1      | 2215        | 937.2       |
| $NSGA II + Topsis$ | 4555.749    | 242.9742    | 2150.361    | 1989.739    | 731.6226    |
| NSGA III +Topsis   | 3741.331    | 280.4838    | 2254.871    | 2190.944    | 667.4132    |

Table 13: Comparison table for MOISTP at  $\epsilon = 0$ 

Table 14: Comparison table for MOISTP at  $\epsilon = 0.5$ 

| Method           | Objective 1 | Objective 2 | Objective 3 | Objective 4 | Objective 5 |
|------------------|-------------|-------------|-------------|-------------|-------------|
| <b>FPT</b>       | 4909.2      | 332.743     | 2245.1      | 2689.2      | 1171.5      |
| Hybrid GA        | 5757.9      | 408.4       | 3170.4      | 2414.9      | 1870.2      |
| NSGA II +Topsis  | 4861.786    | 403.9281    | 2600.213    | 2524.877    | 1163.998    |
| NSGA III +Topsis | 4729.507    | 366.504     | 2489.61     | 2392.891    | 952.4577    |

Table 12: Comparison Table at  $\epsilon = -0.5$ 

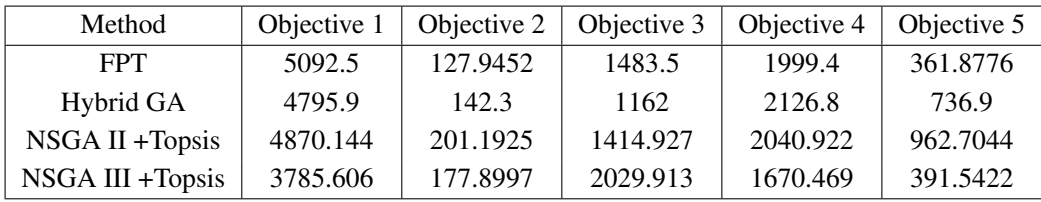

Figure [1a](#page-10-0) represents the convergence rate for the MOISTP at  $\epsilon = -.5$ . This graph is drawn among population size, iterations and the values of max  $W = \prod_{i=1}^{5} Z_i$ . Similarly, Figure [1b](#page-10-0) and [1c](#page-10-0) shows the convergence rate for the MOISTP at  $\epsilon = 0$  and  $\epsilon = 0.5$  respectively.

<span id="page-10-0"></span>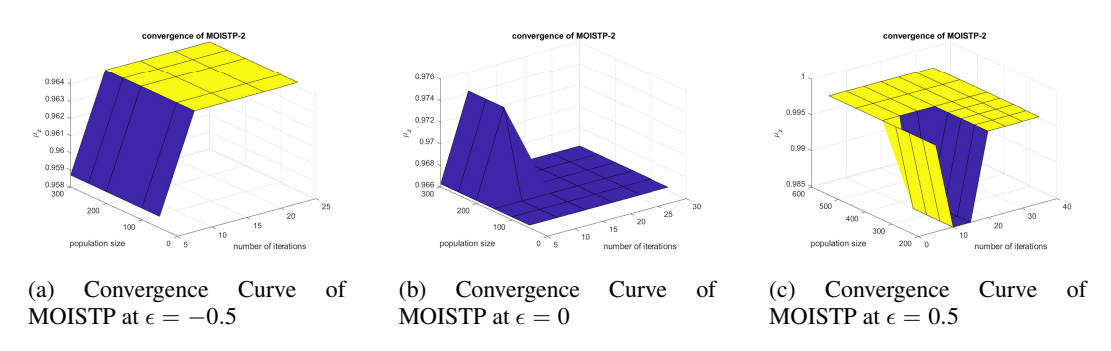

Figure 1: Convergence curve of MOISTP for different values of  $\epsilon$ 

# 6 Conclusion

This paper provides an algorithm for generating an initial feasible solution to the MOISTP in view of applying the genetic algorithm and its variants. Moreover, the topsis method is incorporated with NSGA II and NSGA III to get solutions that satisfy DM's preference/ weightage given to objectives. Finally, results are compared with hybrid GA and FPT, which shows the superiority of NSGA III over other adopted algorithms.

# Compliance with ethical standards

# Conflict of interest

The authors declare that they have no conflict of interest.

### Ethical approval

This article does not contain any studies with human participants or animals performed by any of the authors.

#### Informed Consent

Shubha Agnihotri and Jayesh M. Dhodiya agree to submit this version and state that no part of the paper has been previously published or submitted. We thank you for taking the time to consider our work, and we eagerly await the reviewers' feedback as soon as possible.

### <span id="page-11-0"></span>References

- <span id="page-11-17"></span>[1] A. Baidya and U. Bera, An interval valued solid transportation problem with budget constraint in different interval approaches, *J. Transp. Secur.* 7(2), 147–155 (2014).
- <span id="page-11-16"></span>[2] A. Baidya, U. Bera and M. Maiti, Solution of multi-item interval valued solid transportation problem with safety measure using different methods, *Opsearch*, 51(1), 1–22 (2014).
- <span id="page-11-12"></span>[3] R. H. Bhesdadiya, I. N. Trivedi, P. Jangir, N. Jangir and A. Kumar, An NSGA-III algorithm for solving multi-objective economic/environmental dispatch problem, *Cogent Eng.* 3(1), 1269383 (2016).
- <span id="page-11-2"></span>[4] G. Dantzig, Linear programming and extensions, *princeton universitypress* princeton, (1963).
- <span id="page-11-19"></span>[5] I. Das and J. E. Dennis, Normal-boundary intersection: A new method for generating the pareto surface in nonlinear multicriteria optimization problems. *SIAM J. Optim.* 8(3), 631–657 (1998).
- <span id="page-11-10"></span>[6] K. Deb and H. Jain, An evolutionary many-objective optimization algorithm using referencepoint- based nondominated sorting approach, part i: solving problems with box constraints. *IEEE Trans. Evol. Comput.* 18(4), 577–601 (2013).
- <span id="page-11-4"></span>[7] K. Deb, A. Pratap, S. Agarwal and T. Meyarivan, A fast and elitist multiobjective genetic algorithm: Nsga-ii, *IEEE Trans. Evol. Comput.* 6(2), 182–197 (2002).
- <span id="page-11-7"></span>[8] C. M. Fonseca and P. J. Fleming, Genetic algorithms for multiobjective optimization: FormulationDiscussion and generalization, *In Icga.* 93, 416–423, Citeseer (1993).
- <span id="page-11-6"></span>[9] P. Hajela, E. Lee and C.-Y. Lin, Genetic algorithms in structural topology optimization, *In Topology design of structures.* 117–133, Springer (1993).
- <span id="page-11-11"></span>[10] X. He, S. Dong and N. Zhao, Research on rush order insertion rescheduling problem under hybrid flow shop based on NSGA-III, *Int. J. Prod. Res.* 58(4), 1161–1177 (2020).
- <span id="page-11-1"></span>[11] F. L. Hitchcock, The distribution of a product from several sources to numerous localities, *J Math Phys.* 20(1-4), 224–230 (1941).
- <span id="page-11-13"></span>[12] K. Ji, W. Chen, X. Wu, H. Pang, J. Hu, S. Liu, F. Cheng and G. Tang, High frequency stability constraints based mmc controller design applying nsga-iii algorithm, *CSEE J. Power Energy Syst.* (2021).
- <span id="page-11-14"></span>[13] F. Jimenez, et al. Interval multiobjective solid transportation problem via genetic algorithms (1996).
- <span id="page-11-8"></span>[14] S. Kannan, S. Baskar, J. D. McCalley and P. Murugan, Application of NSGA-II algorithm to generation expansion planning, *IEEE Trans. Power Syst.* 24(1), 454–461 (2008).
- <span id="page-11-9"></span>[15] A. Mart´ınez-Vargas, J. Dom´ınguez-Guerrero, ´A. G. Andrade, R. Sep´ulveda and O. Montiel-Ross, Application of NSGA-II algorithm to the spectrum assignment problem in spectrum sharing networks, *Appl. Soft Comput.* 39, 188–198 (2016).
- <span id="page-11-15"></span>[16] A. Nagarajan and K. Jeyaraman, Solution of chance constrained programming problem for multi-objective interval solid transportation problem under stochastic environment using fuzzy approach, *Int. J. Comput. Appl.* 10(9), 19–29 (2010).
- <span id="page-11-18"></span>[17] A. Nagarajan, K. Jeyaraman and S. K. Prabha, Multiobjective solid transportation problem with interval cost in source and demand parameters, *Int. j. comput. organization trends.* 8(1), 33–41 (2014).
- <span id="page-11-5"></span>[18] J. D. Schaffer, Some experiments in machine learning using vector evaluated genetic algorithms, *Technical report.* Vanderbilt Univ., Nashville, TN (USA) (1985).
- <span id="page-11-3"></span>[19] E. Shell, Distribution of a product by several properties, directorate of management analysis, *In Proceedings of the second symposium in linear programming.* 2, 615–642 (1955).
- <span id="page-12-3"></span>[20] H. Soyel, U. Tekguc and H. Demirel, Application of nsga-ii to feature selection for facial expression recognition, *Comput. Electr. Eng.* 37(6), 1232–1240 (2011).
- <span id="page-12-1"></span>[21] N. Srinivas and K. Deb, Muiltiobjective optimization using nondominated sorting in genetic algorithms, *Evol Comput.* 2(3), 221–248 (1994).
- <span id="page-12-2"></span>[22] S. Wang, D. Zhao, J. Yuan, H. Li and Y. Gao, Application of nsga-ii algorithm for fault diagnosis in power system. *Electr. Power Syst. Res.* 175, 105893 (2019a).
- <span id="page-12-5"></span>[23] Y. Wang, C. Chen, Y. Tao, Z. Wen, B. Chen and H. Zhang, A many-objective optimization of industrial environmental management using nsga-iii: A case of china's iron and steel industry. *Appl. Energy.* 242, 46–56 (2019b).
- <span id="page-12-4"></span>[24] P. Wangsom, K. Lavangnananda and P. Bouvry, The application of nondominated sorting genetic algorithm (nsga-iii) for scientific-workflow scheduling on cloud, *In The 8th Multidisciplinary International Conference on Scheduling: Theory and Applications (MISTA 2017).* 269–287, (2017).
- <span id="page-12-6"></span>[25] Jayesh M Dhodiya and Anita Ravi Tailor, Genetic algorithm based hybrid approach to solve fuzzy multiobjective assignment problem using exponential membership function, *SpringerPlus.* 5(1), 1-29,(2016).
- <span id="page-12-0"></span>[26] Jeffrey Horn, Nicholas Nafpliotis and David E Goldberg, A niched Pareto genetic algorithm for multiobjective optimization, *Proceedings of the first IEEE conference on evolutionary computation. IEEE world congress on computational intelligence.* 82-87, Ieee, (1994).

### Author information

Shubha Agnihotri and Jayesh M. Dhodiya, Department of Mathematics and Humanities, Sardar Vallabhbhai National Institute of Technology, Surat, Gujarat 395007, India. E-mail: shubha2371992@gmail.com, jmd@amhd.svnit.ac.in